# Norfolk Ladies' County Golf Association Cookie Policy

This Norfolk Ladies' County Golf Association Cookie Policy describes the different types of cookies that may be used in connection with the website owned and controlled by us from which you are accessing this Cookie Policy (the "Site"), and how you can manage them.

### WHAT IS A COOKIE?

Cookies are small text files that are stored on your computer or mobile device. They are widely used in order to make websites work, or work in a better, more efficient way. They can do this because websites can read and write these files, enabling them to recognise you and remember important information that will make your use of a website more convenient (for example by remembering preference settings).

#### WHAT COOKIES DO WE USE?

Below we list the different types of cookies that may be used on the Site. Note that to the extent information collected through cookies constitutes personal information, the provisions in the Privacy Policy apply and complement this Cookie Policy.

**Essential Cookies.** Essential cookies are necessary for the Site to work and enable you to move around it and to use its services and features. Without these absolutely necessary cookies, the Site will not perform as smoothly for you as we would like it to and we may not be able to provide the Site or certain services or features.

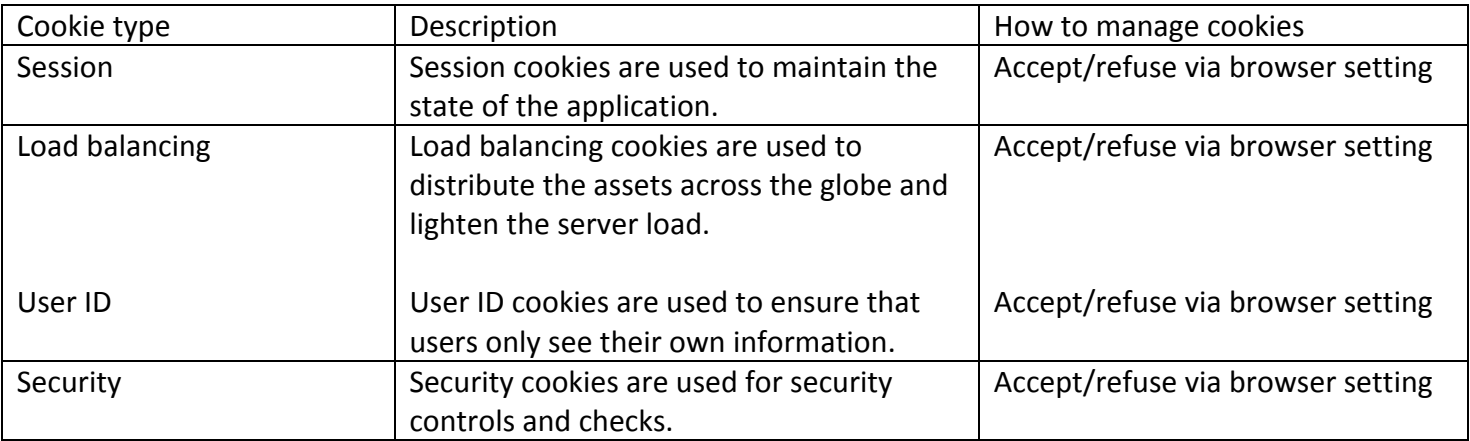

**Preference Cookies.** Preference cookies collect information about your choices and preferences, and allow us to remember language or other local settings and customise the Site accordingly.

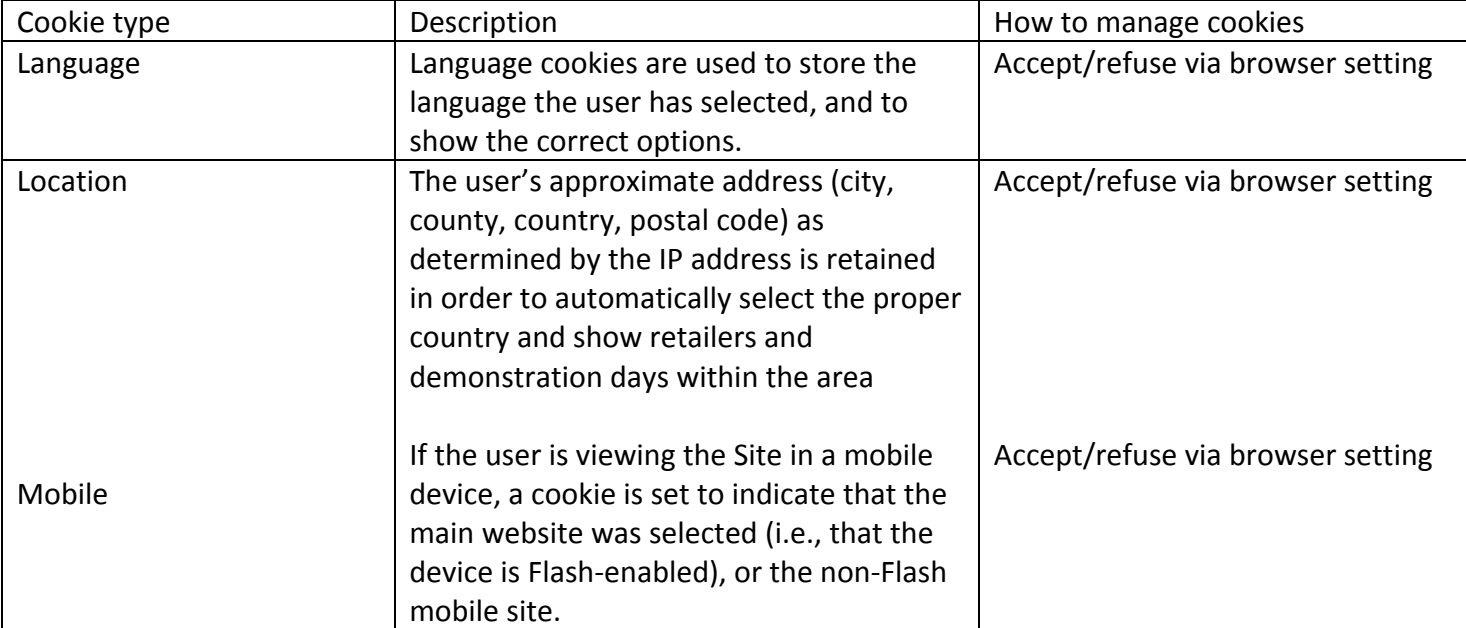

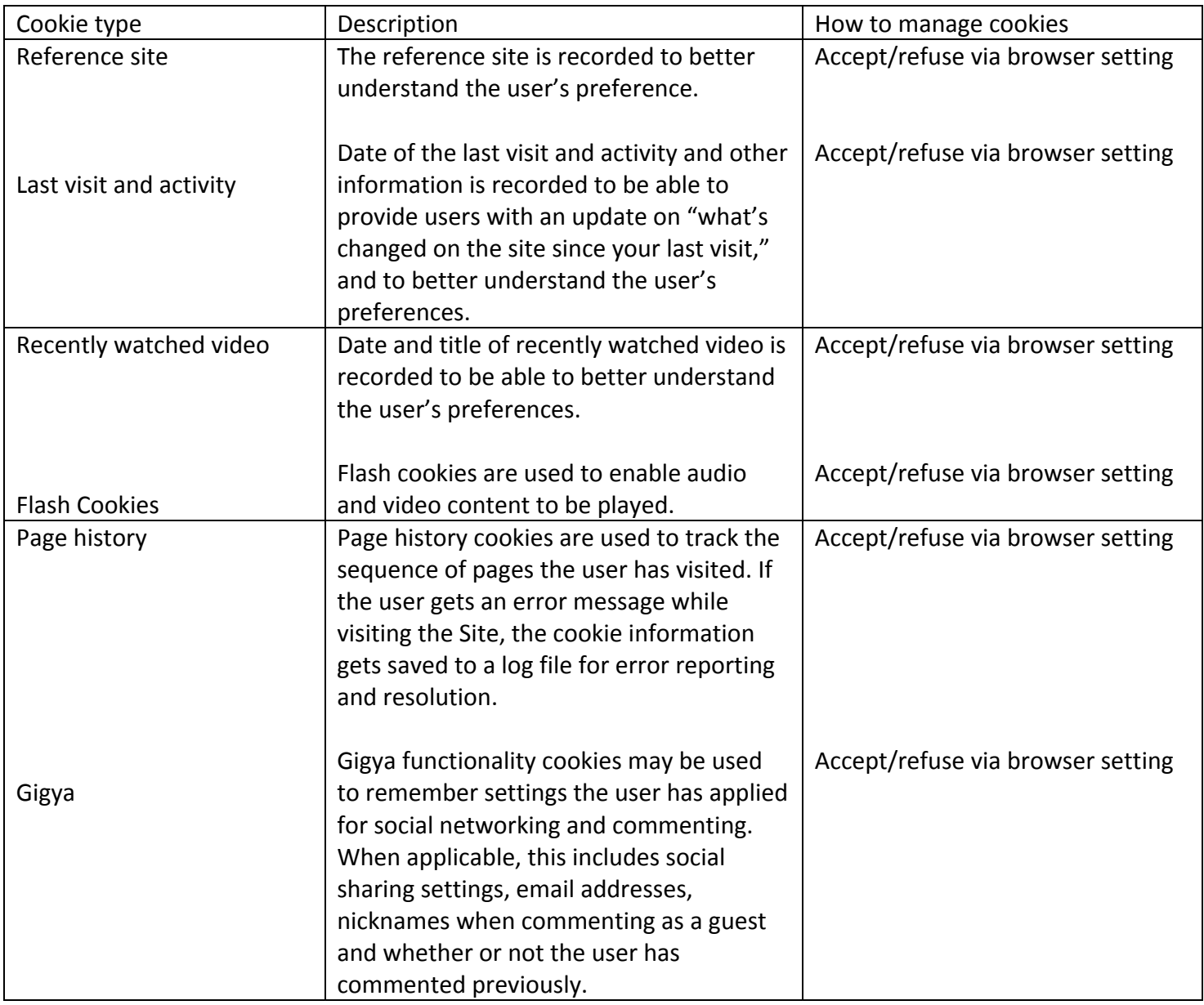

**Social Plug-in Tracking Cookies.** Such cookies are used to track members [and non-members] of social media networks for market research analytics, and product development.

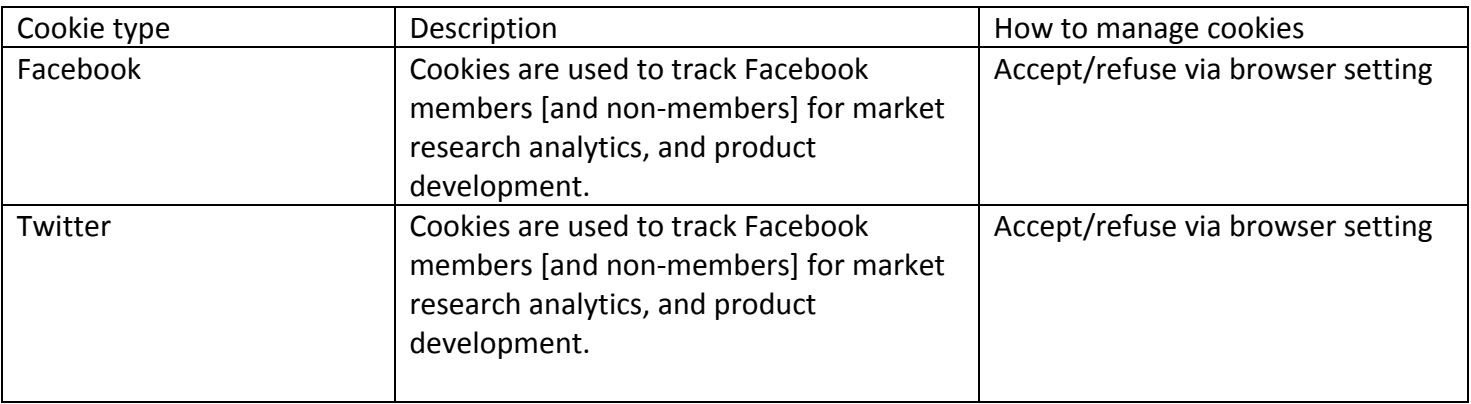

Analytics Cookies. Analytics cookies collect information about your use of the Site, and enable us to improve the way it works. For example, analytics cookies show us which are the most frequently visited pages on the Site, help us record any difficulties you have with the Site, and show us whether our advertising is effective or not. This allows us to see the overall patterns of usage on the Site, rather than the usage of a single person.

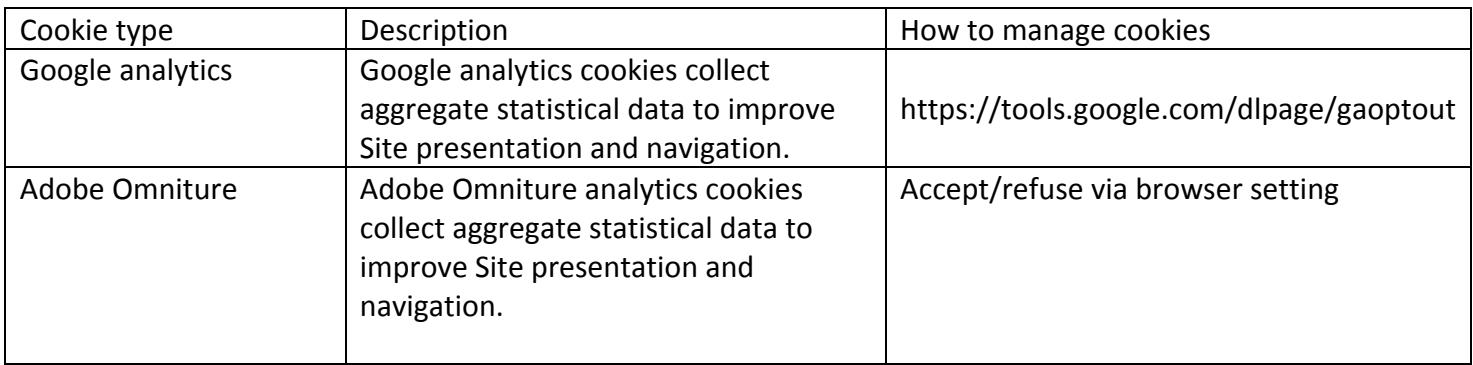

#### **Marketing Cookies**. Advertising Cookies are used for marketing purposes.

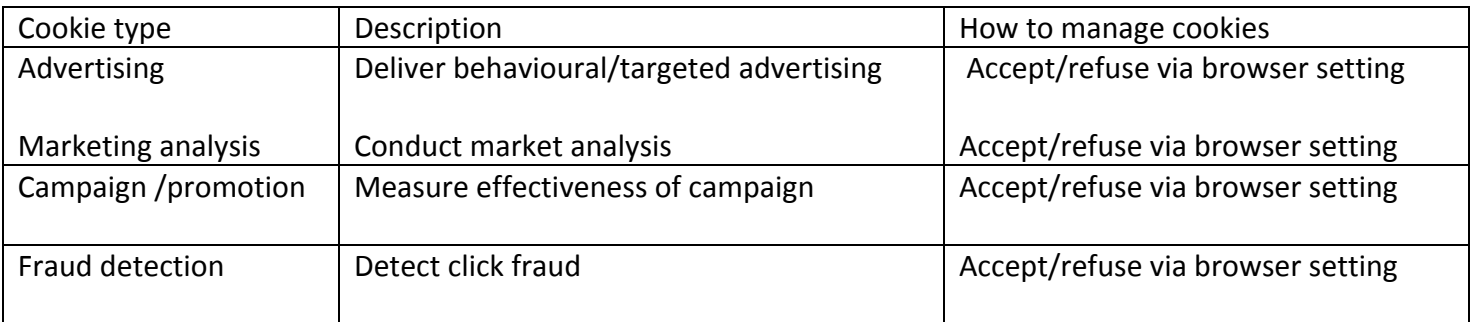

# HOW DO THIRD PARTIES USE COOKIES ON OUR WEBSITE?

- Advertisements
- Identity of user
- Same as those listed above in the table

## HOW DO I MANAGE COOKIES?

In addition to the options provided above, you may refuse, accept or remove cookies from the Site at any time by activating or accessing the setting on your browser. Information about the procedure to follow in order to enable, disable or remove cookies can be found on your Internet browser provider's website via your help screen. You many wish to refer to www.allaboutcookies.org/manage-cookies for information on commonly used browsers. Please be aware that if cookies are disabled or removed, not all features on the Site may operate as intended.

If you have any further questions, please contact us at insert email address